# DOZUKI

# How to Create a Link to a Guide Step

This guide demonstrates how to create a link to a guide step.

Written By: Dozuki System

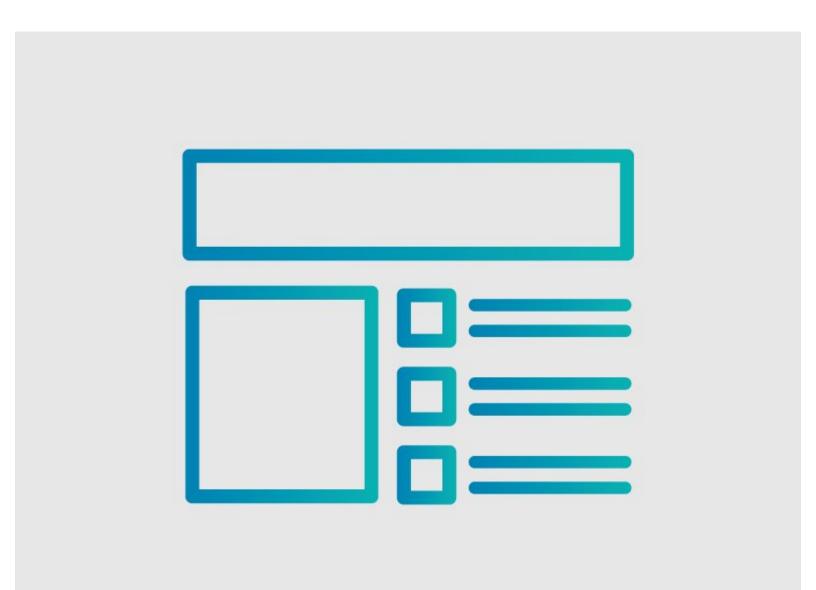

### INTRODUCTION

This guide demonstrates how to create a link to a guide step.

## Reminder

Any changes made to a guide, with the exception of tags and the default language, create a new draft of the guide.

### Step 1 — How to Create a Link to a Guide Step

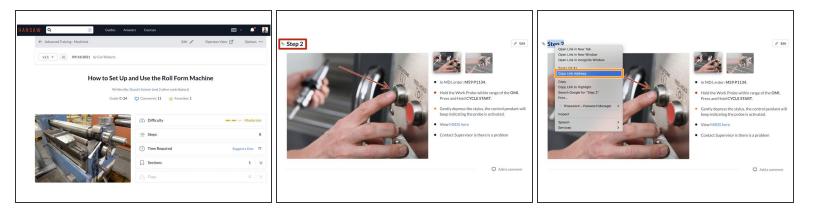

- Navigate to a guide.
- Navigate to the step that will be linked.
- Right click on the step number.
- Select Copy Link Address from the menu.

### Step 2

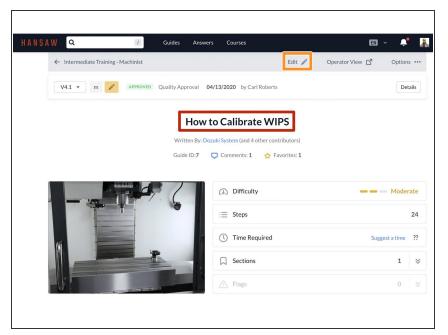

- Return to your original guide.
- Click on the Edit button in the upper-right of the page, under the site header.

#### Step 3 — Edit Step

| ANSAW Q Divides Answers Courses                                                                                                    | 10 × 📫 🕌 <                                                                                                    |                                                                                                    |                                  | that include this step.       |                                                                                                    |
|----------------------------------------------------------------------------------------------------|----------------------------------------------------------------------------------------------------|----------------------------------------------------------------------------------------------------|----------------------------------|-------------------------------|----------------------------------------------------------------------------------------------------|
| Intermediate Training - Machinet      Intermediate Training - Machinet      What type of galde is thit?      Nome to      Location (Calcegory Nome)      Intermediate Training - Machinet      Calce Title      Hype to Calcelare WPS | Vee Daft Q Option ++                                                                                                | NAMEAN         Course           Character         Course           Course         International Training: Machinese           Editing Step 1 – Verify Probe is Functioning Property           Nates have and mission arrangeding splits Are straining step 1 – Verify Probe is Functioning Property           Nates have and mission arrangeding splits Are straining step 1 – Verify Probe is Functioning Property           Nates have and mission arrangeding splits Are straining step 1 – Verify Probe is Functioning Property           Nates have and mission arranged splits Are straining step 1 – Verify Probe is Functioning Property           Nates have and mission arranged splits Are straining step 1 – Verify Probe is Functioning Property | Versibilit Q Options **          | Step Type: 🖃 🧿 Image 🖿 Media  | • B I U • Ø                                                                                                    |
| Search Semmary Semmarizes as a sentence or true what this guide well accomptible                                                                                                    | Steps<br>Steps<br>Steps<br>Steps<br>Author<br>Conski System<br>Edit Pormislon<br>Reputitive regired agence charges. |                                                                                                    | Privacy<br>Data Capture<br>Co of | EDT <table-cell></table-cell> | <ul> <li>Check that the probe system and connections to the machine are functioning correctly.</li> <li>Parts Required for this Step: 12133, 1311, 43121, 48382, 28392, 28210, 1111.</li> <li>Reminder: Make sure to remove</li> </ul> |

- Select a guide step to add a link.
- Add a new bullet point or add to an already existing bullet point.
- Highlight the text for the link.
- In the bullet formatting menu, click on the hyperlink icon.

#### Step 4 — Insert Link URL

|                                                                                                    | SAW Q 🕜 Guides Answers Courses                                                                                                    | EN ~ 📫                                                                                                    |                                                                                                    |
|----------------------------------------------------------------------------------------------------|----------------------------------------------------------------------------------------------------|----------------------------------------------------------------------------------------------------|----------------------------------------------------------------------------------------------------|
| Link URL https://doc-reference.dozuki.com/Guide/How+to+Set+Up+and+L Link Text (optional) Guide Step 2 Cancel Insert link | <ul> <li>Interductive Traditions</li> <li>Interductive Traditions</li> <l< th=""><th>Vew Draft Q Options<br/>Steps © Ramaps<br/>Draft Q Draft Q D</th><th>Ver Dur Q<br/>Ver Dur Q<br/>Ver Dur Q</th></l<></ul> | Vew Draft Q Options<br>Steps © Ramaps<br>Draft Q Draft Q D | Ver Dur Q<br>Ver Dur Q<br>Ver Dur Q |

- Paste the link into the Link URL field.
- Click on the Insert Link button.
- The link code and text will show in the step text box until you click on the Save button at the bottom of the page.
- After you save your edits, the link text will be a blue, clickable link.